# Ausarbeitungen und Präsentationen mit  $\ensuremath{\mathrm{LPT} \mathbf{E}} \mathbf{X}$

Tobias Rohm (roehm@in.tum.de)

24. Oktober 2005

## Inhaltsverzeichnis

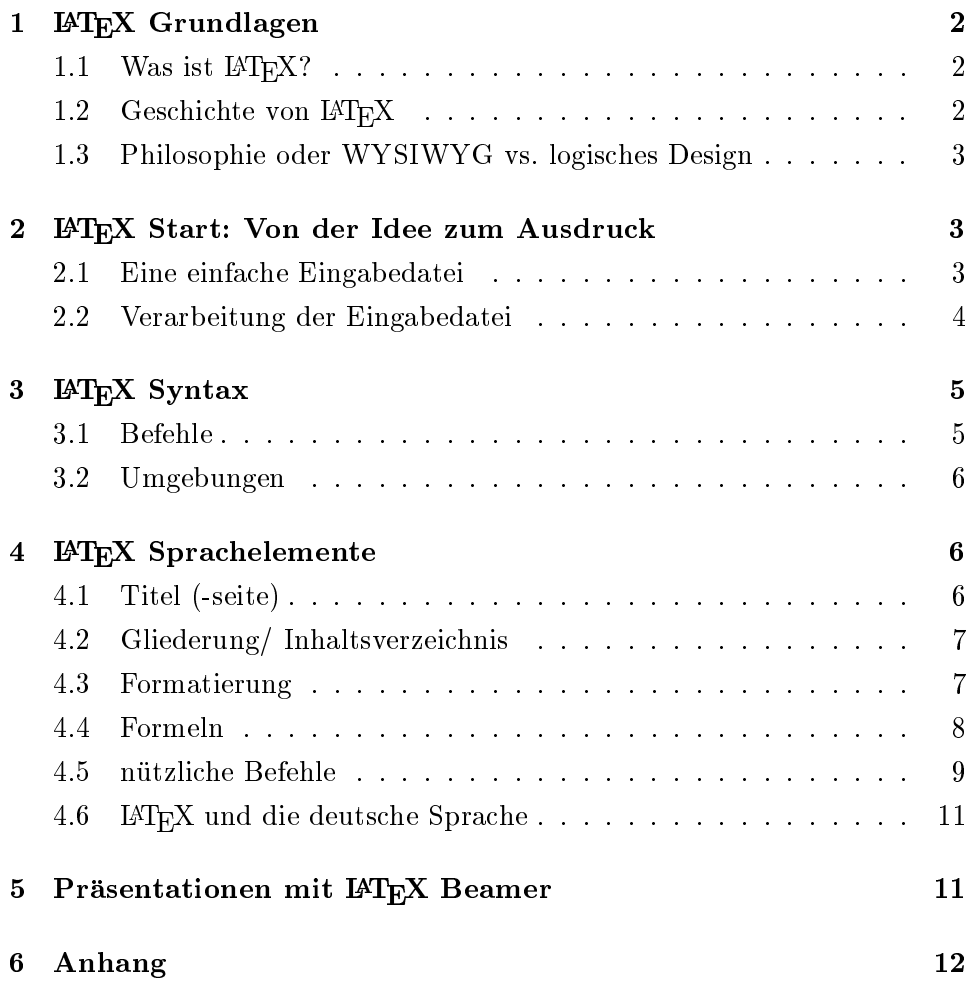

## 1 ET<sub>F</sub>X Grundlagen

#### 1.1 Was ist  $\angle{PT}F[X]$

LATEX ist ein System zum Setzen von Dokumenten und eignet sich vor allem für große Dokumente (z. B. Bücher, Diplomarbeiten, ...), ist aber prinzipiell für jede Art von Veröffentlichung geeignet.

Typische Ausgabeformate sind .ps- Dateien (zum Drucken) und .pdf- Dateien (digitale Verbreitung uber Internet etc.).

Es gibt viele Zusatzpakete für LAT<sub>E</sub>X, die den Funktionsumfang erweitern, so z. B. fur Mathematiker (Formelsatz) oder Musiker (Notensatz).

LATEX ist in Wissenschaft und Industrie weitverbreitet und das Standardformat für wissenschaftliche Ausarbeitungen (v. a. in Verbindung mit Formeln).

#### 1.2 Geschichte von  $\mu_{\text{Tr}}$ X

#### Geschichte von TEX

Die Geschichte von LATEX beginnt mit der Geschichte von TEX.

Der Autor von TEX, Donald E. Knuth (Informatik- Professer in Stanford), begann in den 70er Jahren die Buchreihe \ The Art of Computer Programming "zu schreiben. Da er unzufrieden mit der Druckqualität seiner Bücher war, begann er 1977 damit, ein neues Textsatzsystem zu entwickeln: TFX (zunächst dachte er, er würde dafür ein halbes Jahr brauchen, er brauchte dann aber fast 10 Jahre).

Eine der wesentlichen Eigenschaften von TEX ist, dass es sicherstellt, dass ein Dokument immer genau gleich gesetzt wird - egal auf welcher Architektur, Betriebssystem, Drucker, ... (wenn ein neuer Drucker auf den Markt kommt muss nur ein Treiber geschrieben werden, damit TFX und der Drucker kommunizieren können).

Allerdings stellt TFX nur elementare Grundfunktionen bereit, so dass zur komfortablen Benutzung Makros benötigt werden - hier kommt LATFX ins Spiel.

#### Geschichte von LATEX

LATEX ist eines von vielen, aber das beliebteste Makropaket für TEX (der Name steht für Lamports  $T<sub>F</sub>X$ ).

Es wurde ursprunglich von Leslie Lamport im Jahr 1984 entwickelt.

Die erste Version, die weltweit und in größerem Umfang genutzt wurde, war die Version 2.09.

Die aktuelle Version ist LAT<sub>EX</sub> 2<sub>6</sub> (second edition), die von einem Team ent-

wickelt wurde.

#### 1.3 Philosophie oder WYSIWYG vs. logisches Design

LAT<sub>EX</sub> unterscheidet im Gegensatz zu WYSIWYG- Programmen (Bsp. Office Textverarbeitung) zwischen Inhalt und Formatierung.

Das bedeutet konkret, dass wenn z. B. eine Überschrift "Einleitung" angegeben wird, die Uberschrift dann nicht zugleich mit dem Format gespeichert wird (also z. B. Schriftgröße 20 pt, Schriftart Arial, fett), sondern der Text zunächst nur als Überschrift gekennzeichnet wird. In einer anderen Datei (in den Paketen oder .sty- Dateien) wird dann das Format zentral festgelegt. Vorteile des logischen Designs:

- Konzentration auf den Inhalt
- Formatierung/ Setzen ubernehmen Experten
- Format Anpassungen nur an einer Stelle im Dokument
- konsistente Formatierung

## 2 LAT<sub>E</sub>X Start: Von der Idee zum Ausdruck

#### 2.1 Eine einfache Eingabedatei

LATEX verarbeitet sogenannte Eingabedateien, welches ganz normale Textdateien sind, die mit einem beliebigen Texteditor erstellt werden konnen und die Endung .tex haben.

Dabei geht LATEX nach dem logischen Design vor und unterscheidet zwischen den logischen Konstrukten Wort und Absatz.

Regeln für die Eingabedatei:

- Ein Leerzeichen (oder Zeilenende) beenden ein Wort. Die Anzahl der Leerzeichen zwischen zwei Worten ist LATEX egal, es hat die Worte erkannt und setzt diese entsprechend den Formatdefinitionen in den Paketen.
- Eine Leerzeile beendet einen Absatz. Auch hier ist die Anzahl der Leerzeilen zwischen zwei Absatzen gleichgultig.
- LATEX Befehle beginnen mit einem \ \ \
- Kommentare beginnen mit einem "  $\%$  " (der Rest der Zeile wird ignoriert)

#### Ein einfaches Beispiel

\documentclass{article} \usepackage{german} \begin{document} Hier kommt der Text hin \end{document}

Eine LATEX - Eingabedatei ist in zwei Teile unterteilt: die Praambel (zentrale Definitionen, Einstellungen etc.) und den Body (Text). Der Body befindet sich zwischen den beiden Befehlen \begin{document} und \end{document}, alles was davor steht ist die Praambel.

\documentclass{article} legt die Dokumentenklasse fest.

In der Dokumentenklasse befinden sich die zentralen Formatdefinitionen für das gesamte Dokument.

In LAT<sub>EX</sub> gibt es standardmäßig folgende Dokumentenklassen: article (für kurze Texte), report (für Texte mittlerer Länge), book (für Bücher), slides (für Folien) und letter (für Briefe). Die Dokumentenklasse ist obligatorisch und muss in jeder LATFX Eingabedatei vorhanden sein.

Mit dem Befehl \usepackage{Paketname} können zusätzliche Pakete und damit zusatzliche Funktionen geladen werden, im Beispiel wird das german-Paket für die deutsche Sprache geladen.

Wie oben bereits erwähnt begrenzen die beiden Befehle \begin{document} und \end{document} den Dokumententext. Diese beiden Befehle sind obligatorisch, sonst beschwert sich der LATEX - "Compiler".

#### 2.2 Verarbeitung der Eingabedatei

Bei Linux ist L<sup>AT</sup>EX/ TEX in der Regel mit dabei (ansonsten muss es als Paket nachinstalliert werden). Unter Windows ist eine TEX Distribution notwendig (mehr dazu siehe unter Links).

Ist LATEX installiert, so kann die .tex- Datei mit dem Kommandozeilenbefehl "latex datei.tex" bzw. "pdflatex datei.tex" "kompiliert" werden (oder über entsprechende Funktionen einer Editorumgebung, auch hier wird i. d. R. eine Konsole automatisch geöffnet).

Dabei generiert LATEX einige Dateien:

.pdf pdf- Datei (bei Verwendung von "pdflatex"). .dvi (device independent) Ausgabe in geräteunabhängiger Form (bei Verwendung von "latex") um ein endgultiges Ergebnis zu erhalten muss diese Datei nochmals bearbeitet werden

.log Verarbeitungs- Logdatei (Fehler, Meldungen) .aux interne Hilfsdatei .toc Zwischenspeicher fur Inhaltsverzeichnis ... ...

#### LATEX Fehlermeldungen

Tritt wahrend der Verarbeitung ein Fehler auf, so wird auf der Konsole eine Fehlermeldung ausgegeben (und auch in die log- Datei geschrieben).

Meist handelt es sich um einfache Fehler wie Vertipper oder obligatorische Teile der Eingabedatei wurden vergessen (z. B. Dokumentenklasse).

Solche Fehler sind leicht zu korrigieren, da LATEX meist die Zeilennummer mit ausgibt, in der der Fehler aufgetreten ist.

Schwieriger ist es, TEX - Fehler zu korrigieren, da diese keine Zeilennummer ausgeben und oft etwas kryptisch und unverständlich sind.

Deshalb empfiehlt es sich - vor allem an Anfang - L<sup>AT</sup>FX öfters laufen zu lassen um so den Fehler besser lokalisieren zu können.

## 3 LAT<sub>EX</sub> Syntax

LAT<sub>EX</sub> unterscheidet grundsätzlich zwischne Groß- und Kleinschreibung.

Es gibt mehrere Arten von LATEX- Anweisungen, die beiden wichtigsten sind Befehle und Umgebungen.

#### 3.1 Befehle

Es gibt zwei Arten von LATEX- Befehlen: textgenerierende Befehle und "Konfigurations-befehle\.

Textgenerierende Befehle veranlassen LATEX einen bestimmten Text in einer (durch den Befehl festgelegten) Art zu setzen.

"Konfigurationsbefehle" ändern die aktuellen Einstellungen.

allgemeine Syntax der Befehle:

#### \befehlsname[optionen]{parameter}

Ein Befehl beginnt mit einem \, gefolgt von dem Befehlsnamen. Dann folgen - in eckigen Klammern - die optionalen Parameter und dann - in geschweiften Klammern - die obligatorischen Parameter.

Die Anzahl sowohl der optionalen als auch der obligatorischen Parameter sind vom Befehl abhangig.

Beispiele:

```
\today gibt das aktuelle Datum aus (textgenerierend)
\documentclass ladt entsprechende Dokumentklasse (Konguration)
\textbf{text} setzt Text fett (textgenerierend)
```
#### 3.2 Umgebungen

Im Gegensatz zu Befehlen, welche i. d. R. die Formatierung von Textparametern festlegen, definieren Umgebungen die Formatierung oder log. Einordnung von ganzen Textblöcken.

Die Einstellungen, die eine Umgebung definiert, gelten für den Textblock, der von den Befehlen \begin{umgebungsname} und \end{umgebungsname} eingeschlossen wird.

Beispiele:

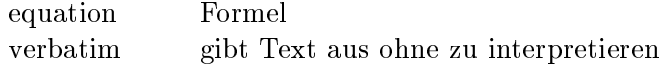

## 4 **LATEX** Sprachelemente

#### 4.1 Titel (-seite)

Mit LATEX kann ganz einfach ein Titel bzw. eine Titelseite generiert werden. Bevor der Titel erstellt werden kann, muss man LATEX mitteilen, welche Daten es im Titel anzeigen soll:

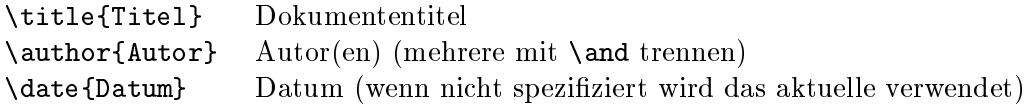

Hat man die "Titeldaten" spezifiziert, so kann mit dem Befehl \maketitle der Titel erstellt werden.

Der Titel wird an der Stelle im Text gesetzt, die durch den Befehlsaufruf festgelegt wird.

Das Aussehen des Titels wird in der Dokumentenklasse definiert. So erstellt die Dokumentenklasse report beispielsweise eine extra Seite fur den Titel, wahrend die Dokumentenklasse article den Titel nur in einem Bereich auf einer Seite anzeigt und keine Extra- Seite verwendet.

#### 4.2 Gliederung/ Inhaltsverzeichnis

Mehrere Befehle stehen zur Gliederung von Dokumenten in LATEX zur Verfugung: part, chapter, section, subsection, subsubsection

Die Syntax der Gliederungsbefehle ist immer dieselbe: \chapter{Kapitel 1}. Ein Gliederungsbefehl hat dabei immer zwei Auswirkungen:

- Der Text (im Beispiel "Kapitel 1") wird entsprechend den Definitionen in der Dokumentenklasse gesetzt
- LAT<sub>EX</sub> "merkt" sich die Tatsache, dass an dieser Stelle ein Kapitel mit Uberschrift \Kapitel 1\ beginnt und verwendet diese Information z. B. bei der Generierung eines Inhaltsverzeichnisses.

Im Zusammenhang mit den Gliederungsbefehlen gibt es einige Besonderheiten:

- In der Dokumentenklasse article gibt es kein "chapter" (damit Dokumente der Klasse article als eigenes Chapter in einem Dokument der Klasse report eingefügt werden können)
- \part\ dient der Gliederung von sehr langen Dokumenten (Bucher etc.) und hat auf die Nummerierung der anderen Gliederungsarten keine Auswirkung (die Nummerierung von z. B. Kapiteln startet nach einem part- Befehl nicht neu)
- Damit das Inhaltsverzeichnis aktualisiert wird muss LAT<sub>E</sub>X zweimal laufen (1. Lauf: Infos in .toc- Datei schreiben, 2. Lauf: Verzeichnis aufgrund der aktualisierten .toc- Datei erstellen)

Wenn man die Gliederung seines Dokuments konsequent mit den Gliederungsbefehlen durchzieht, so kann mit dem Befehl \tableofcontents ganz einfach ein Inhaltsverzeichnis an einer beliebigen Stelle im Dokument erzeugt werden.

#### 4.3 Formatierung

In LATEX gibt es auch Formatierungsbefehle, die LATEX anweisen, einen Text z. B. fett zu setzen.

Aufgrund der LATEX Philosophie (Stichwort log. Design) sollte Formatierung allerdings nur in selbstdefinierten Befehlen vorkommen (Bsp: Befehl oder Umgebung fur Computerprogramme denieren und dort zentral For matierung festlegen), da sonst das logische Design nicht verwirklicht wird und man dann gleich eine WYSIWYG- Textbearbeitung benutzen kann.

Mit dem \emph{text}- Befehl (für emphasize) kann L<sup>AT</sup>FX mitgeteilt werden, dass "text" hervorgehoben werden soll (die Formatierung legt die Dokumentenklasse fest).

LATEX Befehle zur Formatierung (Auszug):

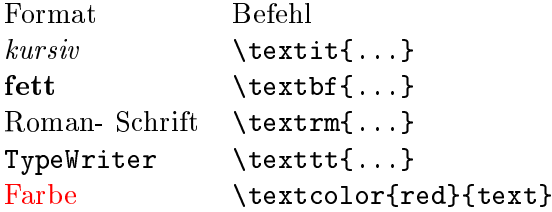

#### 4.4 Formeln

Eine der Starken von LATEX sind die Moglichkeiten zum Setzen von Formeln (unter anderem deshalb, weil es viele Pakete gibt, die sehr viele mathematischen Strukturen bereitstellen).

#### Formelumgebungen

Grundsatzlich gilt, dass eine Formel in einer Formelumgebung stehen muss. LATEX kennt mehrere Formelumgebungen:

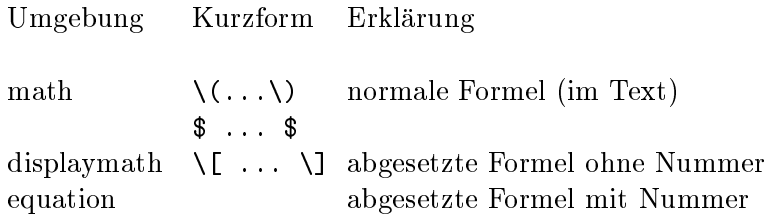

#### Text in einer Formel

Eine Buchstabenfolge in einer Formelumgebung wird von LATEX als Produkt interpretiert (Bsp: abc)

Um in eine Formel Text einzufügen kann man den mbox- Befehl (\mbox{text}) benutzen (Bsp: abc)

#### Symbole und griechische Buchstaben

In LATEX gibt es fur viele Symbole einen Befehl, mit dem man sie ganz einfach einfügen kann (diese Befehle sind nur in Formelumgebungen zulässig). Beispiele:

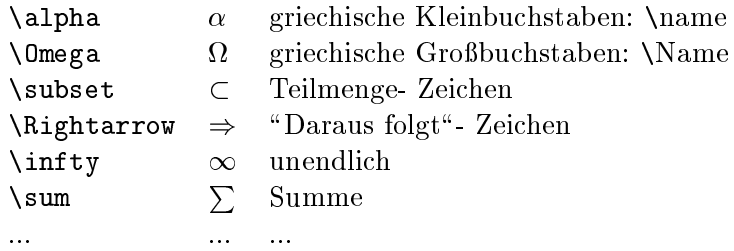

#### einfache Strukturen

Einige Beispiele fur relativ einfache Strukturen in Formeln:

- Brüche:  $\frac{1}{1+x}(\text{frac{Zaehler}{Nemer}})$
- Wurzeln:  $\sqrt[n]{2} (\sqrt{\sqrt[n]{2} \cdot \sqrt{\sqrt[n]{2}}} )$
- Hochstellung:  $x^2$  ( $\texttt{x\char'{1pt}+Exponent}$ )
- Tiefstellung:  $x_2$  ( $x$  {Index})

Diese Elemente können auch verschachtelt werden:

$$
x_t^{\sqrt{2}}\left(\mathbf{x}\_{\text{t}}\uparrow\{\text{sqrt{2}}\}\right)
$$

#### 4.5 nutzliche Befehle

#### unsichtbare Zeichen

LATEX- Befehle zur Generierung von unsichtbaren Zeichen:

- $\bullet$  Zeilenumbruch erzwingen: "\\"
- $\bullet$  Leerzeichen einfügen: "\ " (backslash leerzeichen)
- $\bullet$  nicht trennbarer Wortzwischenraum: "wort"wort"

#### Bilder einbinden

LATEX kennt im Standard keine Bilder, allerdings konnen mit speziellen Paketen Anweisungen für TEX in die .dvi- Datei geschrieben werden, so dass TEX Bilder mitsetzt.

Um Bilder einzubinden kann das graphics- Paket (\usepackage{graphics}) verwendet werden.

Syntax: \includegraphics{bild.jpg} (Bild liegt im gleichen Verzeichnis wie .tex- Datei)

Hier ein Beispiel (Zentrierung mit Hilfe der center- Umgebung):

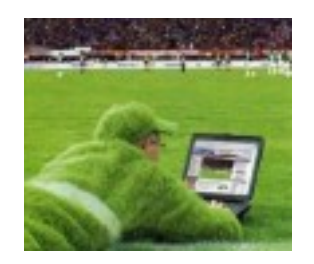

## einfache Aufzahlung

\begin{itemize} \item Punkt 1 \item Punkt 2 \end{itemize}

Manipulation der Symbole: einzelnes Symbol: \item[-] Punkt 1 ("-" ist neues Aufzählungssymbol des aktuellen Punktes) im ganzen Dokument: \renewcommand{\labelitemii}{\$\phi\$} (phi ist dokumentenweit neues Aufzahlungssymbol der Ebene ii = 2. Ebene)

## nummerierte Aufzahlung

\begin{enumerate} \item Punkt 1 \item Punkt 2 \end{enumerate}

Manipulation des Nummerierungsstils: \renewcommand{\labelenumi}{\Roman{enumi}} (römische Zahlen in Aufzählungen der Ebene i,  $i = 1$ . Ebene) Stile: Roman, alph, Alph, arabic

#### Sonstiges

•  $\text{Fußnoten}$ : \footnote{Fu"snote}

 $1$ Fuß notentext

- Label setzen: \label{labelname} (Text, Formel, Bild)
- Label referenzieren: \ref{labelname} (als Label wird Nummer verwendet, z. B. bei Formel: 4)
- Labelseite referenzieren: \pageref{labelname} (als Label wird Seitennummer verwendet)

#### 4.6 LATEX und die deutsche Sprache

Da L<sup>AT</sup>EX ursprünglich im englischen Sprachraum entstanden ist, muss es für die deutsche Sprache angepasst werden.

In der Regel reicht es, einfach das german- Paket (bzw. ngerman- Paket) einzubinden, das diese Anpassungen im Hintergrund vornimmt.

Deutsche Sonderzeichen müssen dann mit " markiert werden (Bsp: "a für ä, "s für ß, "' für ") (das ist eine Konvention allein für das german- Paket !). Zwei wichtige Befehle zur Absatzgestaltung:

- Absatzeinzüge ausschalten \setlength{\parindent}{0pt}
- Abstand zwischen zwei Absatzen denieren \setlength{\parskip}{5pt}

## 5 Präsentationen mit L<sup>AT</sup>F<sub>K</sub>X Beamer

LATEX Beamer ist eine Klasse mit der einfach Prasentationen mit LATEX erstellt werden können.

Die Präsentationen können im pdf- Format gespeichert werden und dann aufgrund des Vorhandenseins des Adobe Acrobat Readers (unabhangig vom Betriebssystem) komfortabel auf fast jedem Rechner gehalten werden.

#### Einbinden von I<sup>g</sup>TEX Beamer

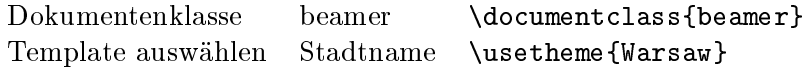

Es gibt viele Themes für LAT<sub>E</sub>X- Beamer, die alle nach Städten benannt sind (Einzelheiten siehe Homepage von LATEX- Beamer, Link siehe unten).

Text, der auf Folien erscheinen soll, muss in einer frame- Umgebung stehen. Beachtet man diese wenigen Konventionen kann LATEX- Beamer (fast) wie LATEX benutzt werden (insbesondere behalten die LATEX- Befehle ihre Bedeutung).

## 6 Anhang

## Ausblick - mehr LATFX

- Befehle und Umgebungen selbst definieren
- BibTeX Tool zur Verwaltung von Quellen/ korrektes Zitieren
- MakeIndex Tool zur automatischen Indexgenerierung
- weiter nutzliche Pakete
	- Paket listings (fur Sourcecode) http://www.ctan.org/info?id=listings
	- Pakete von AMS (American Mathematical Society Pakete fur Mathematiker) http://www.ams.org/tex/amslatex.html
	- ...
- $\bullet$  ...

#### Links und Quellen

- Leslie Lamport: Das L<sup>AT</sup>EX Handbuch (Addison- Wesley)
- Wikipedia http://www.wikipedia.de
- LAT<sub>E</sub>X Project (Homepage der LAT<sub>E</sub>X- Entwickler, T<sub>E</sub>X- Distributionen http://www.latex-project.org/
- LATEX Beamer Homepage http://latex-beamer.sourceforge.net/
- Paket listings (für Sourcecode) http://www.ctan.org/info?id=listings
- AMS American Mathematical Society (fuhrender Autor von Mathe- Paketen) http://www.ams.org/tex/amslatex.html